# **Projection Matching Algorithm for track 3D reconstruction** - LArSoft implementation

D. Stefan, R. Sulej NCNR Warsaw

## **Another approach to build 3D things in TPC**

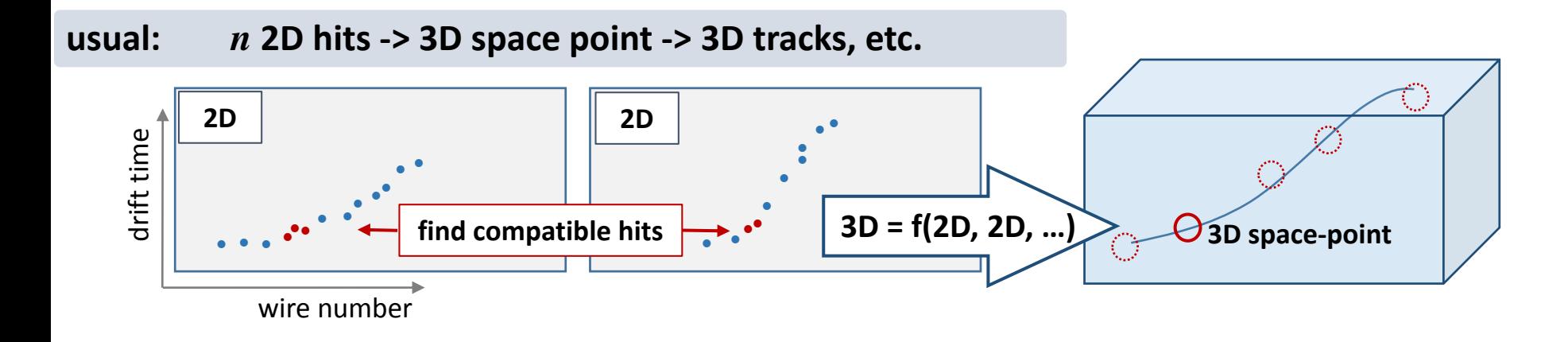

#### **up side down:** *Projection Matching Algorithm*

#### work in 3D (on *single tracks* or *full track structures*) to match 2D projections to hits

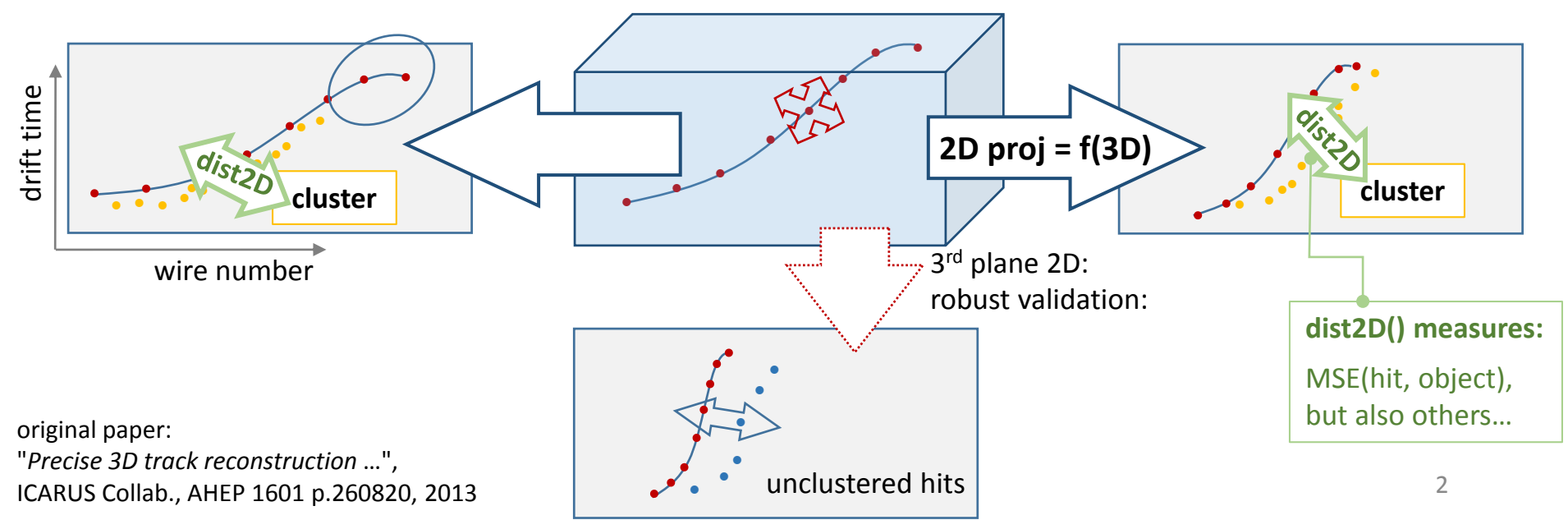

## **Algorithm features**

- **no explicit hit-to-hit associations between 2D planes**
- **simultaneous use of information from all planes**
- **3D objects driven by 2D parts, not only isolated points**
	- individual 2D planes can have some missing information (due to dificult track orientation, hit/cluster inefficiency, hardware, …)
- 3D optimization can take into account also 3D points: vertices, feature points, … - that were found with another algorithms

## **Typical use**

- associate two clusters -> optimize 3D -> validate in the 3rd 2D view
- initial clusters pair do not need to be precisely corresponding
- grow / complete the track by adding compatible clusters
- **stich tracks, find and conect full 3D structures -> reoptimize 3D**
- do analysis: initial directions, track dE/dx, PID, energy, …

## **PMA in LArSoft**

- **PMA engine in: larreco/RecoAlg/PMAlg/\***
- **Algorithm interface class:** larreco/RecoAlg/**ProjectionMatchingAlg**.h&cxx
	- few basic functions to create, extend and validate tracks
	- few basic parameters to controll algorithm
	- more to be added (to expose settings used in pma::Track3D)
		- weights used to combine information from different planes
		- weights assigned to 3D points from other algorithms
		- functionality for freezing track nodes (shower reco needs this)

• …

- **Module to create tracks from clusters: larreco/TrackFinder/PMAlgTrackMaker\_module.cc**
	- very basic logic to loop over clusters, first quick example and test of the algorithm implementation
	- loop starts from the largest cluster (any plane), finds best matching cluster by drift time span (any other plane), validates track (if 3<sup>rd</sup> plane available)
	- **many other logics possible** we'll try, and we encourage others as well

Long, high energy muons crossing the detector, 5mu/event, large sample:

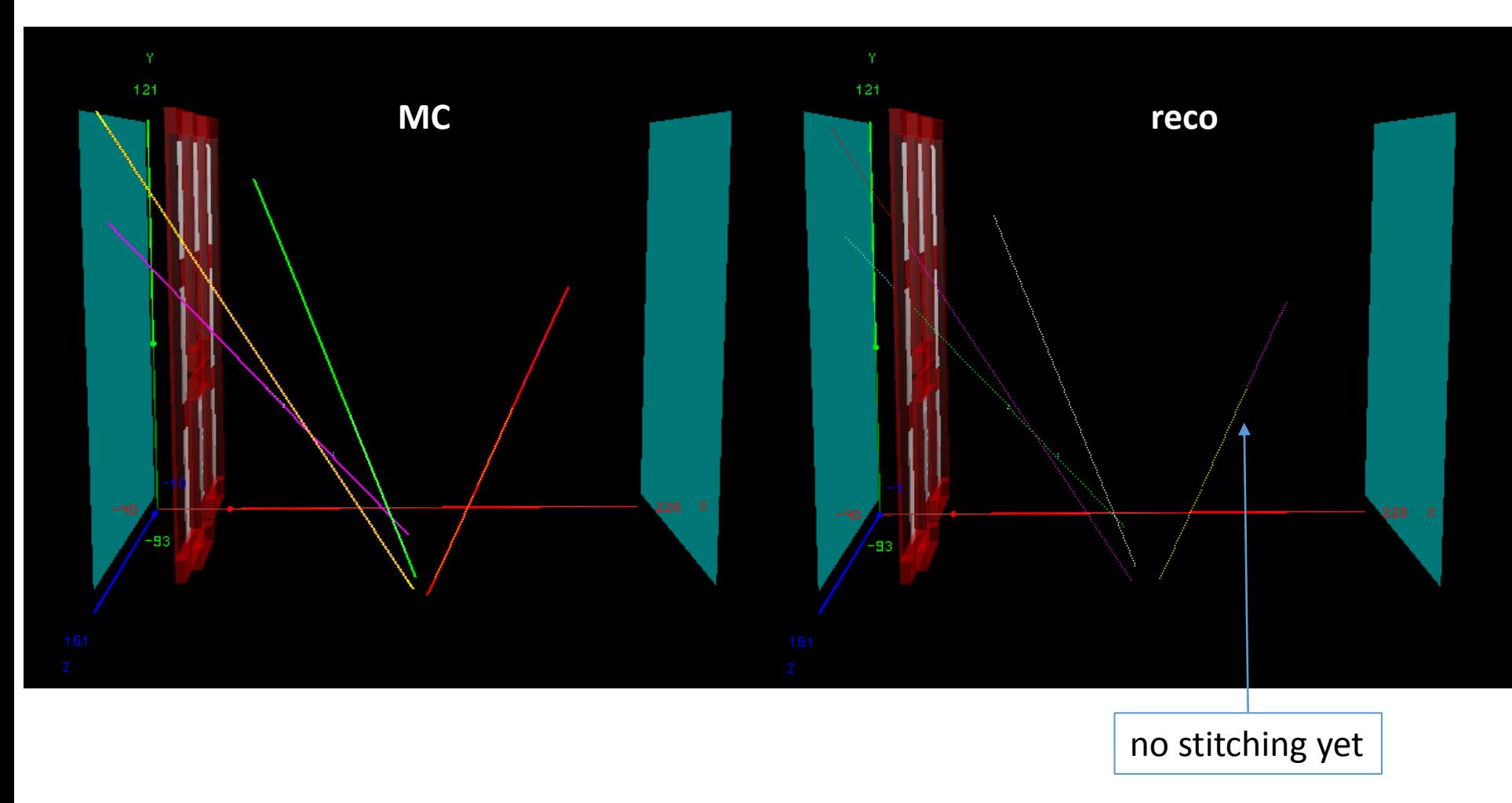

Systematic efficiency measure needed, of course.

Single, low energy protons (700MeV/c, ~30cm), dQ/dx reconstruction:

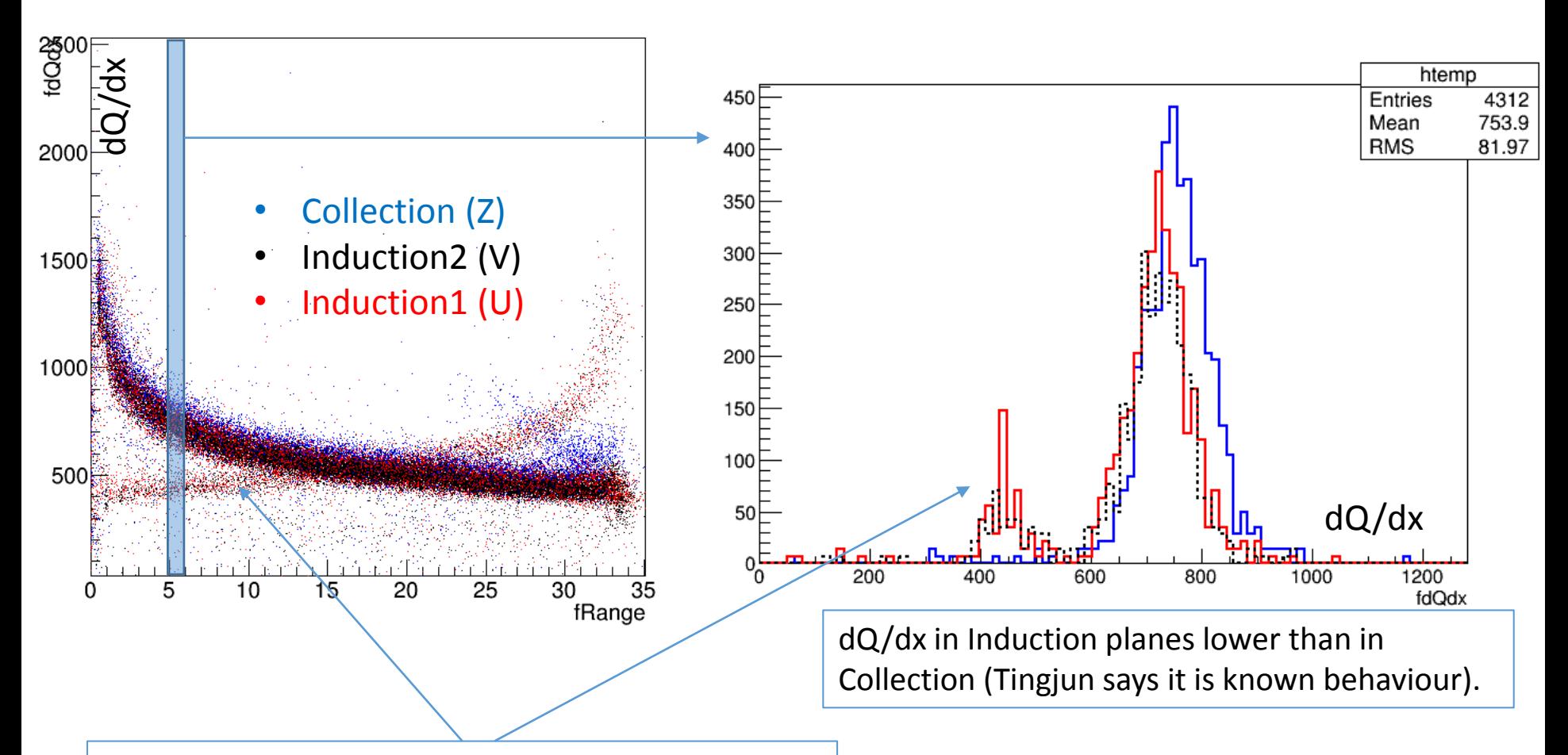

Automatic flip of the track direction failed for a few protons with short projection in Collection, to be corrected with Induction views.

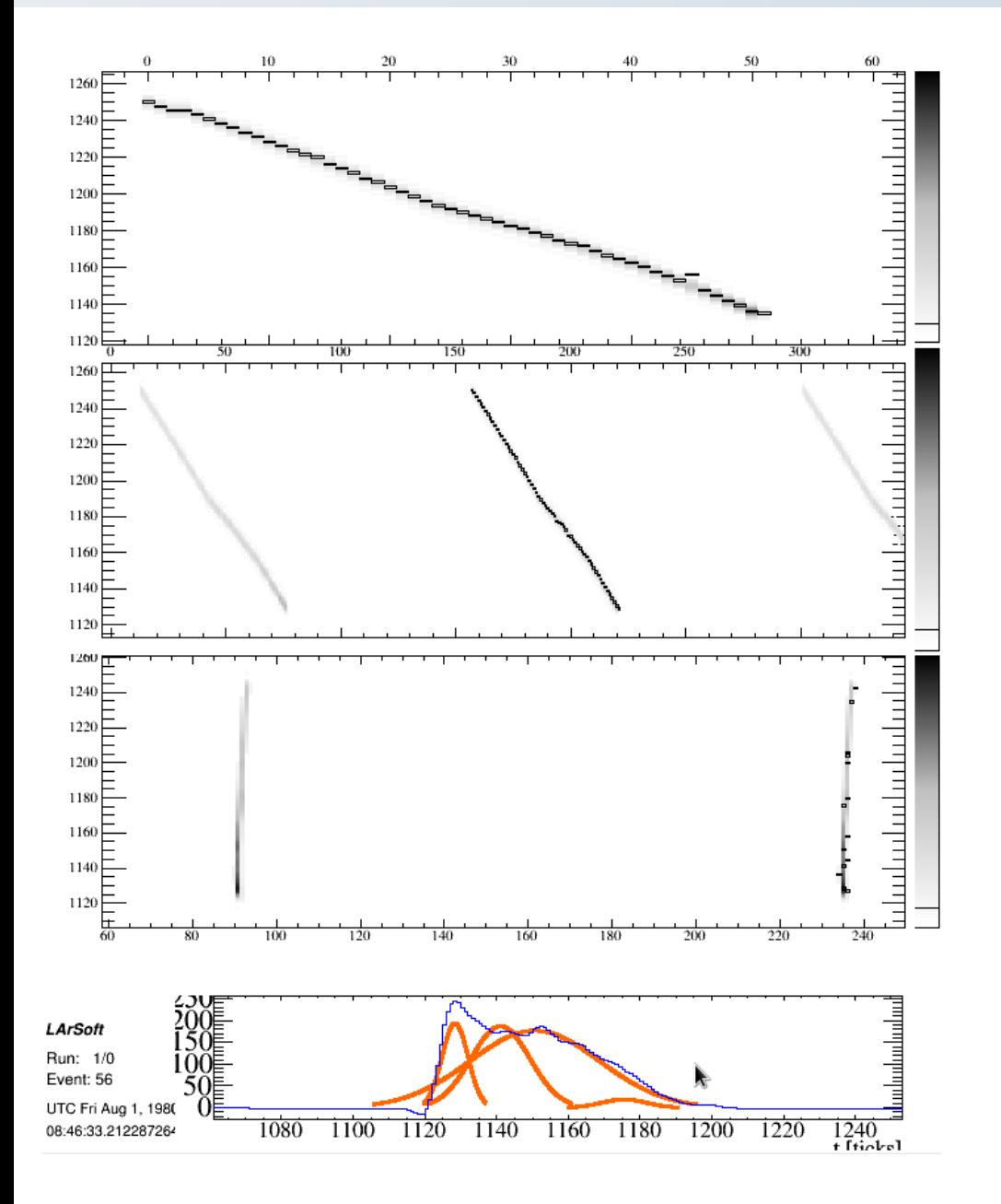

Hit reconstruction to be tuned:

- Hit peak time delays due to deconvolution to be optimized
- Try to improve params of hit reconstruction for tracks ~parallel to the drift direction.

Decaying Kaon, just example of a few-track event:

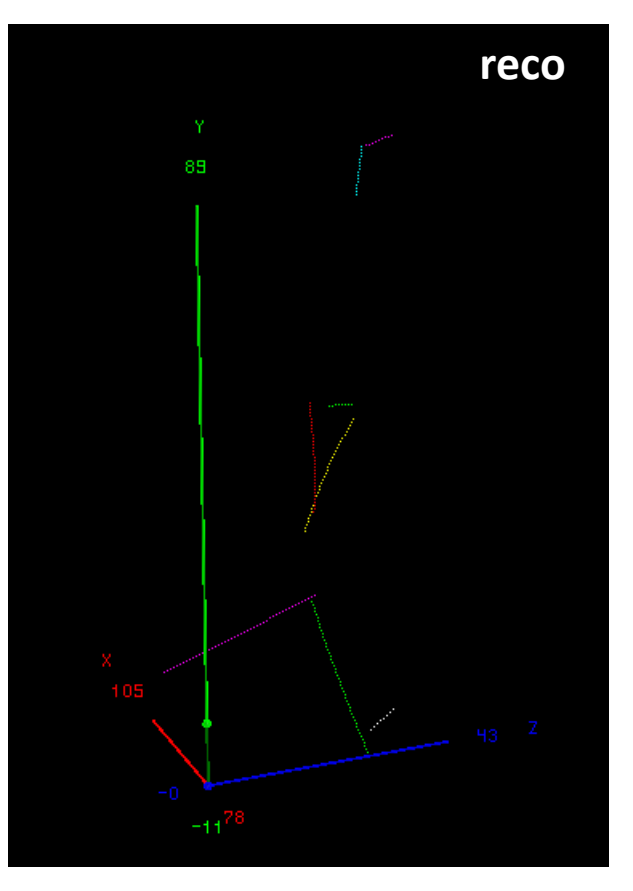

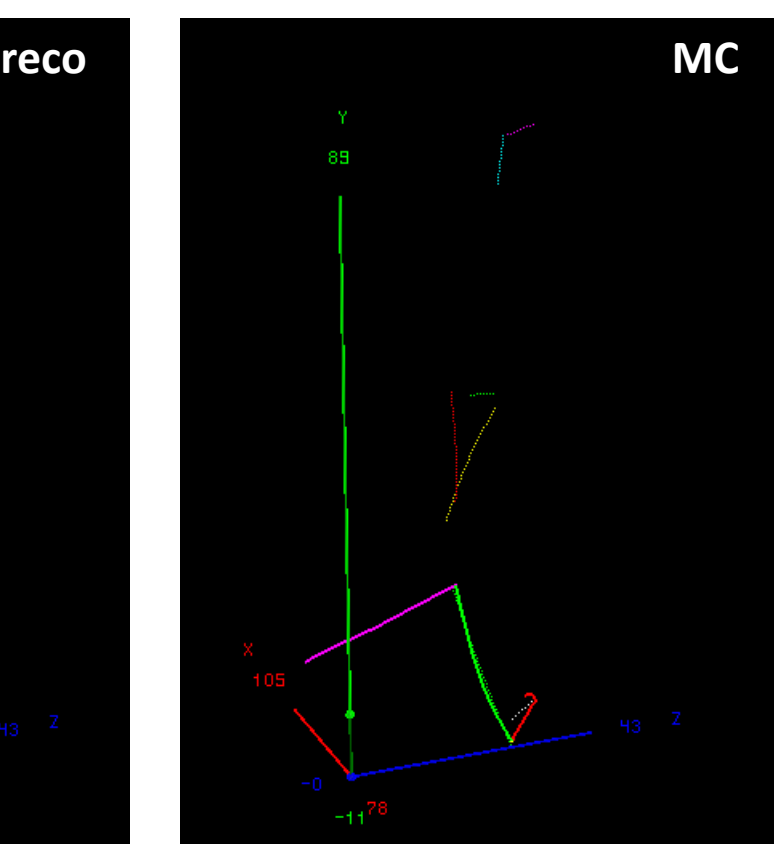

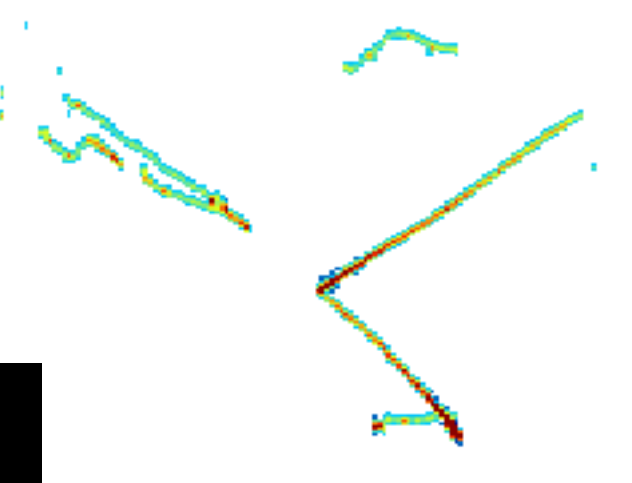

## **Summary**

- **many thanks to Tingjun!!!**
- **it is a pleasure to work in LArSoft environment**
- **basic algorithm is up and running**
- **efficiency measures to be applied (many are for sure ready!)**
- our first goal is shower initial direction -> more functionality for this purpose is coming soon
- validation of 3D in the 3<sup>rd</sup> plane gives potential to apply the algorithm without disambiguation in "wrapped" planes
- any comments and suggestions are very welcome, we would be also glad to help those interested in using the algorithm